## **INSTRUCCIONES PARA DARSE DE ALTA Y/O MATRICULARSE EN EL AULA VIRTUAL.**

**CASO 1: ALUMNOS NO DADOS DE ALTA ANTERIORMENTE:** Estas instrucciones que se detallan en este apartado son **solamente** para los **alumnos que no están dados de alta en el Aula Virtual del centro**. Es decir **que no han participado nunca (no han sido matriculados) en ningún curso de ninguna asignatura** hasta la fecha.

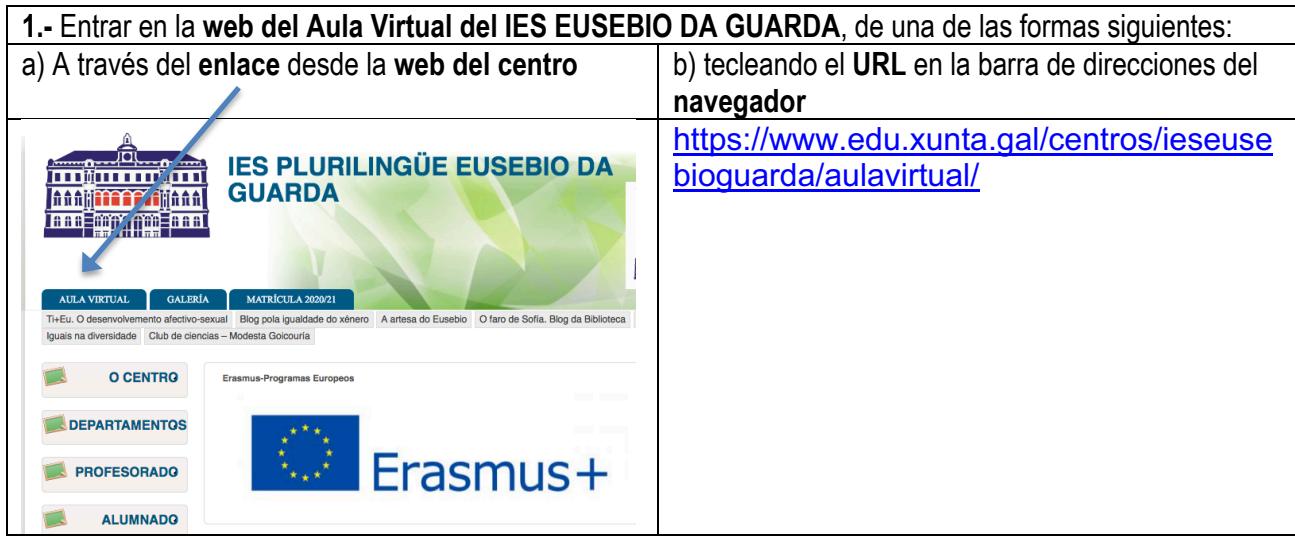

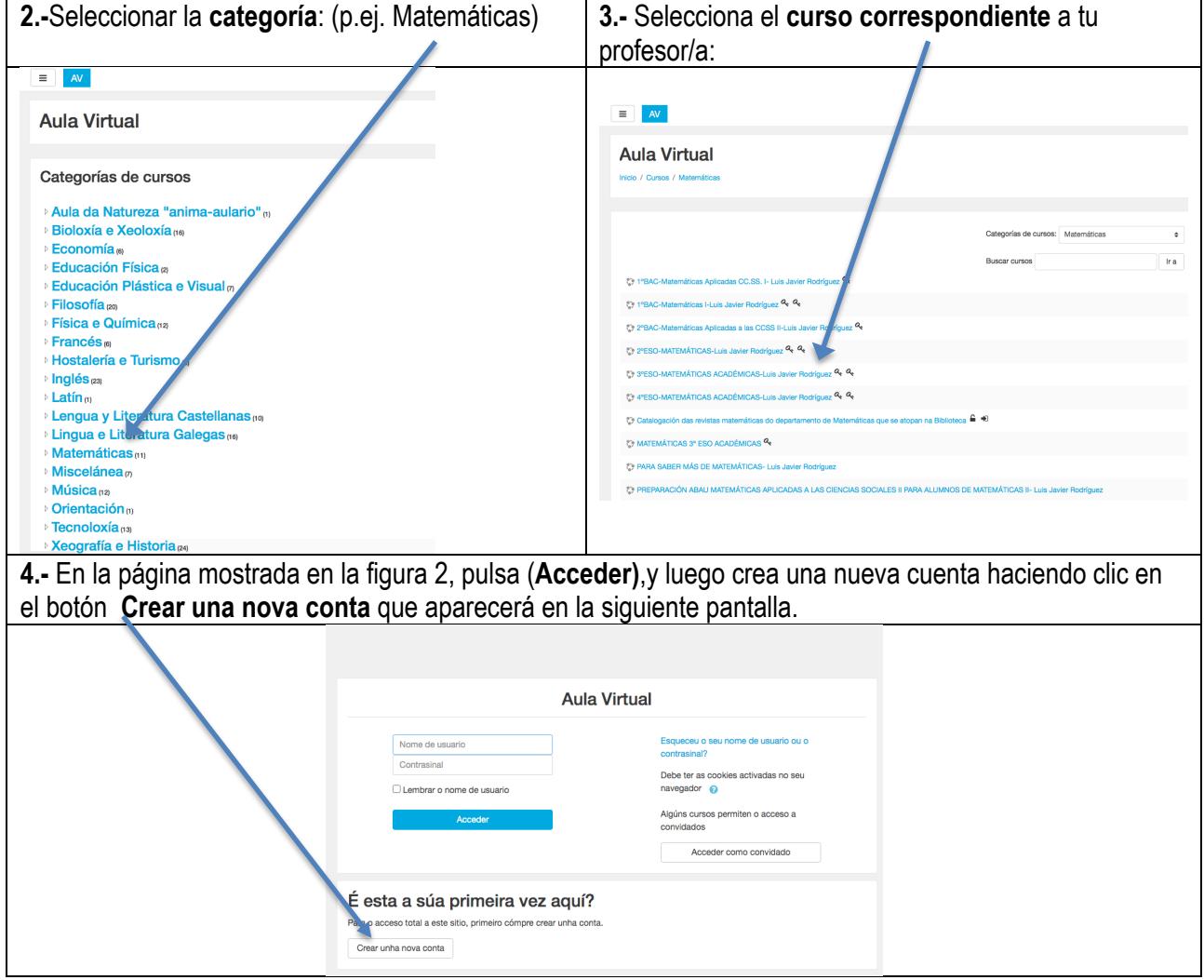

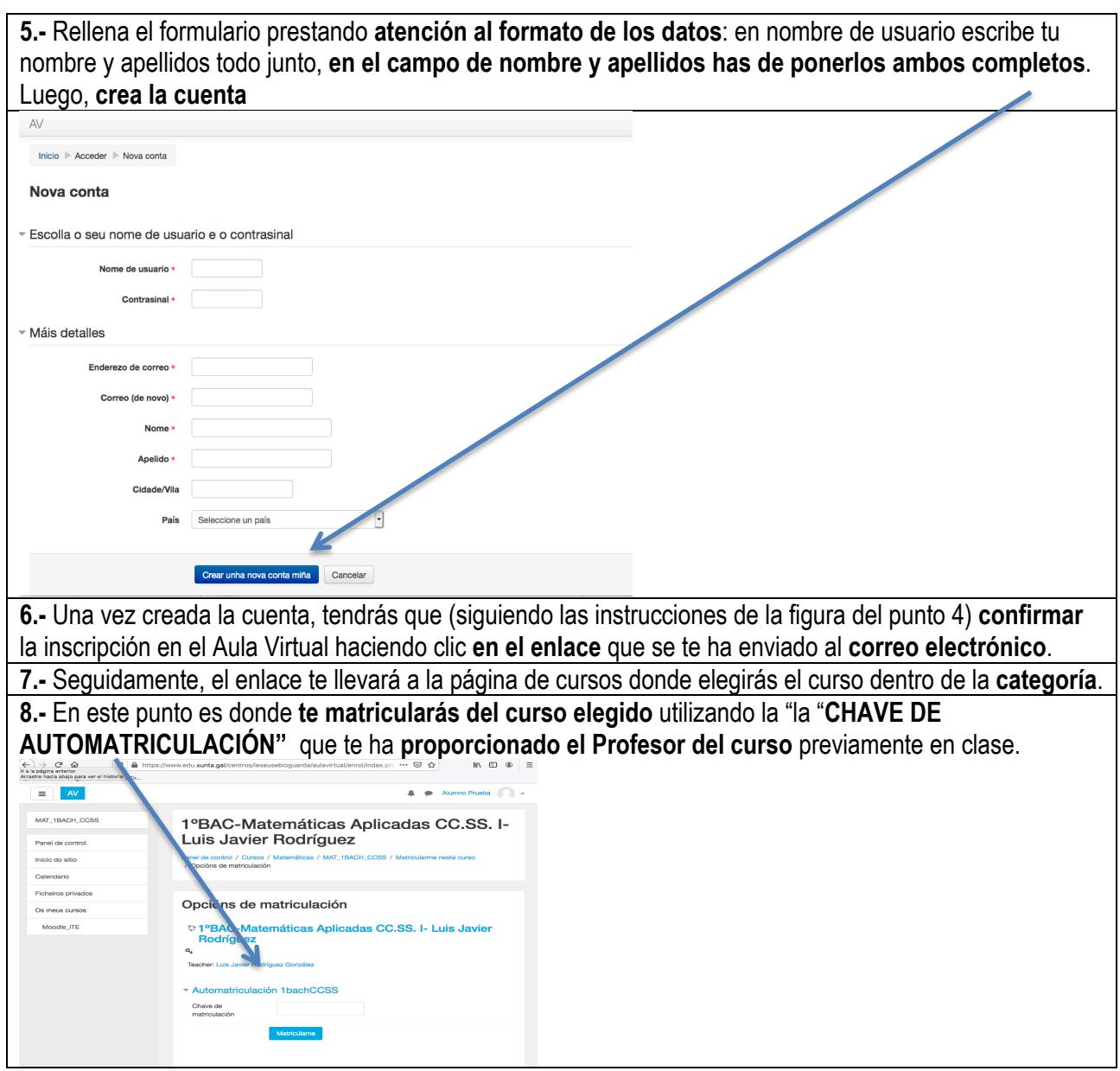

## **CASO 2: ALUMNOS DADOS DE ALTA ANTERIORMENTE QUE YA HAN REALIZADO CURSOS EN EL AULA VIRTUAL DE CUALQUIER OTRA ASIGNATURA. PROCESO DE MATRICULACIÓN.**

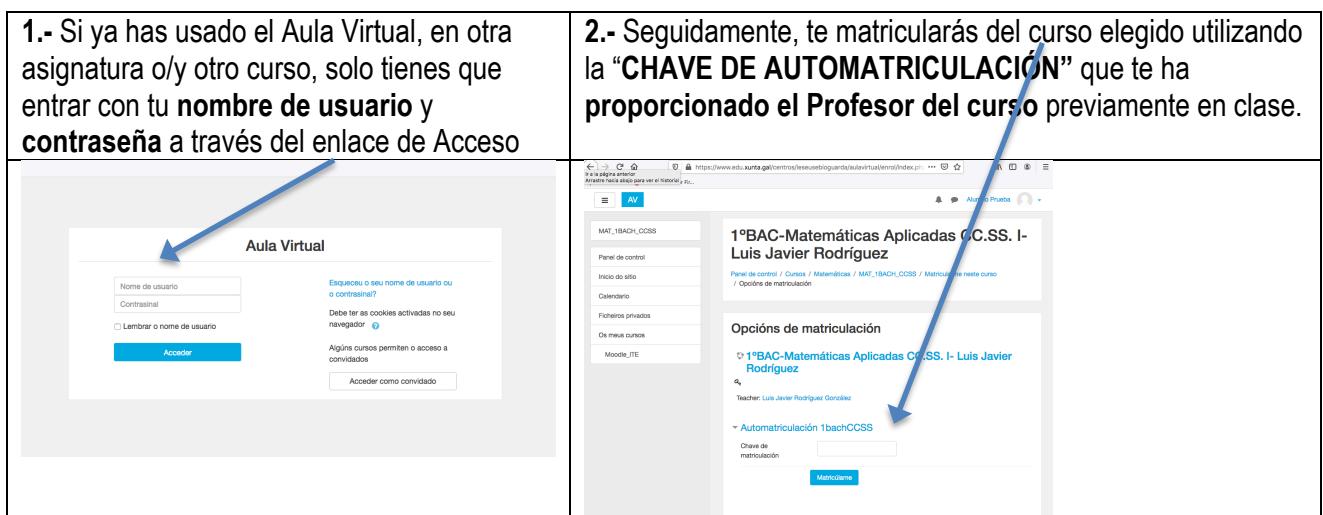